**Приложение 3.3.24. к ОПОП по специальности 40.02.01. Право и организация социального обеспечения Министерство образования Нижегородской области Государственное бюджетное профессиональное образовательное учреждение «Областной многопрофильный техникум»**

> **Рабочая программа учебной дисциплины**

## **ЕН.02ИНФОРМАТИКА**

**по специальности 40.02.01.Право и организация социального обеспечения**

**Ардатов 2017**

Рассмотрено на заседании методической комиссии преподавателей общеобразовательных дисциплин Протокол №

Г.И.Куванова  $20\sqrt[4]{r}$  $\overline{\mathcal{U}}$ 

Рабочая программа разработана на основе федерального государственного образовательного стандарта по специальности среднего профессионального образования 40.02.01. Право и организация социального обеспечения

Организация-разработчик: Государственное бюджетное профессиональное образовательное учреждение «Областной многопрофильный техникум»

Разработчик: Плотова О.Г, преподаватель ГБПОУ Областной многопрофильный техникум

## **СОДЕРЖАНИЕ**

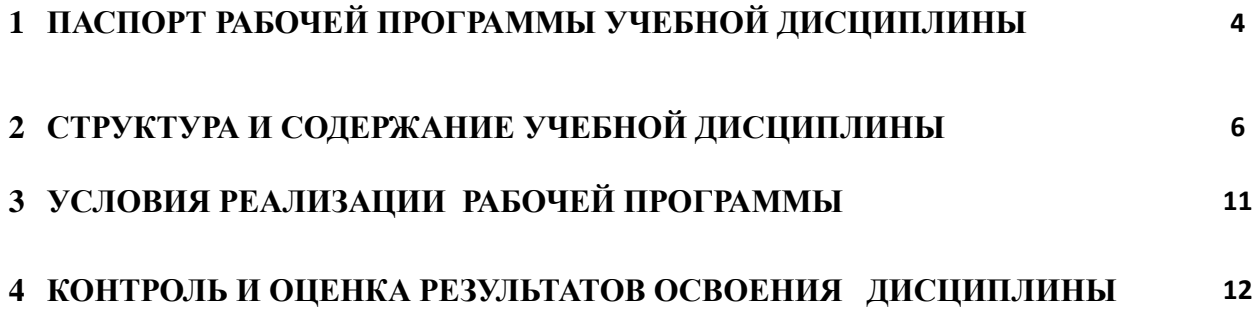

# **1. ПАСПОРТ РАБОЧЕЙПРОГРАММЫ УЧЕБНОЙ ДИСЦИПЛИНЫ**

#### **Информатика**

#### **1.1. Область применения рабочей программы**

Рабочая программа учебной дисциплины является частью основной профессиональной образовательной программы в соответствии с ФГОС специальности 40.02.01.Право и организация социального обеспечения

Рабочая программа учебной дисциплины может быть использована в дополнительном профессиональном образовании (в программах повышения квалификации и переподготовки) и профессиональной подготовке работников в области строительства при наличии среднего (полного) общего образования

#### **1.2. Место учебной дисциплины в структуре основной профессиональной образовательной программы:**

Дисциплина «Информатика» относится к дисциплинам математического и общего естественнонаучного цикла.

#### **1.3. Цели и задачи дисциплины – требования к результатам освоения учебной дисциплины:**

Целью учебной дисциплины является формирование у студентов информационнокоммуникационной и проектной компетентностей, включающей умения эффективно и осмысленно использовать компьютер и другие информационные средства и коммуникационные технологии для своей учебной и будущей профессиональной деятельности.

В результате освоения учебной дисциплины обучающийся должен *уметь:*

-использовать базовые системные программные продукты;

-использовать прикладное программное обеспечение общего назначения для обработки --- -текстовой, графической, числовой информации;

#### *знать:*

-основные понятия автоматизированной обработки информации, общий состав и структуру персональных электронно-вычислительных машин (далее - ЭВМ) и вычислительных систем;

-базовые системные программные продукты и пакеты прикладных программ для -

обработки текстовой, графической, числовой и табличной информации.

## **Процесс изучения учебной дисциплины направлен на формирование** *общих компетенций:*

ОК 1. Понимать сущность и социальную значимость своей будущей профессии, проявлять к ней устойчивый интерес.

ОК 2. Организовывать собственную деятельность, выбирать типовые методы и способы выполнения профессиональных задач, оценивать их эффективность и качество.

ОК 3. Принимать решения в стандартных и нестандартных ситуациях и нести за них ответственность.

ОК 4. Осуществлять поиск и использование информации, необходимой для эффективного выполнения профессиональных задач, профессионального и личностного развития.

ОК 5. Использовать информационно-коммуникационные технологии в профессиональной деятельности.

ОК 6. Работать в коллективе и команде, эффективно общаться с коллегами, руководством, потребителями.

ОК 7. Брать на себя ответственность за работу членов команды (подчиненных), результат выполнения заданий.

ОК 8. Самостоятельно определять задачи профессионального и личностного развития, заниматься самообразованием, осознанно планировать повышение квалификации.

ОК 9. Ориентироваться в условиях постоянного изменения правовой базы.

ОК 10. Соблюдать основы здорового образа жизни, требования охраны труда.

ОК 11. Соблюдать деловой этикет, культуру и психологические основы общения, нормы и правила поведения.

#### *профессиональных компетенций:*

ПК 1.5. Осуществлять формирование и хранение дел получателей пенсий, пособий и других социальных выплат.

ПК2.1.Поддерживатьбазыданныхполучателейпенсий,пособий,компенсацийидругихсоц иальныхвыплат,атакжеуслугильготвактуальномсостоянии.

ПК 2.2.Выявлятьлиц,нуждающихсяв социальной защите, и

осуществлятьихучет,используяинформационно-компьютерные технологии

**1.4. Количество часов на освоение программы учебной дисциплины:**

максимальной учебной нагрузки обучающегося – 7**8**часа, в том числе:

обязательной аудиторной учебной нагрузки обучающегося - **52** часов; самостоятельной работы обучающегося - **26** часа.

#### **2. СТРУКТУРА И СОДЕРЖАНИЕ УЧЕБНОЙ ДИСЦИПЛИНЫ «ЕН.02 «Информатика»**

#### **2.1. Объем учебной дисциплины и виды учебной работы**

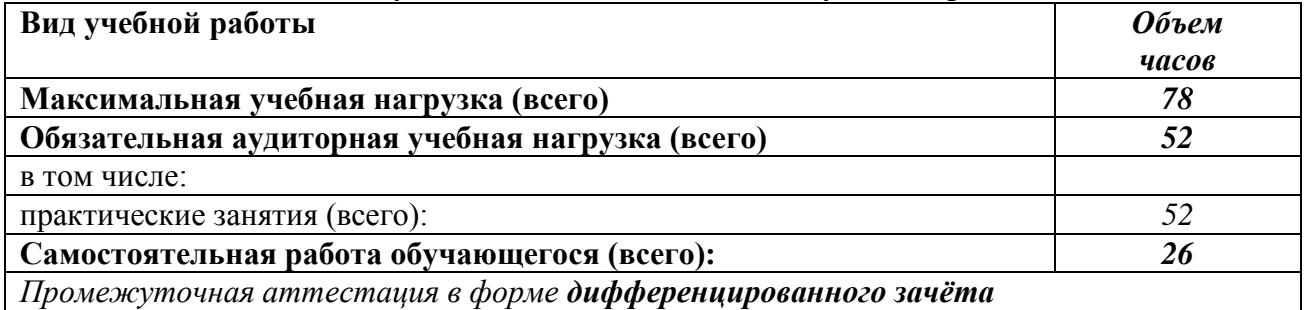

## **2.2. Тематический план и содержание учебной дисциплины Информатика**

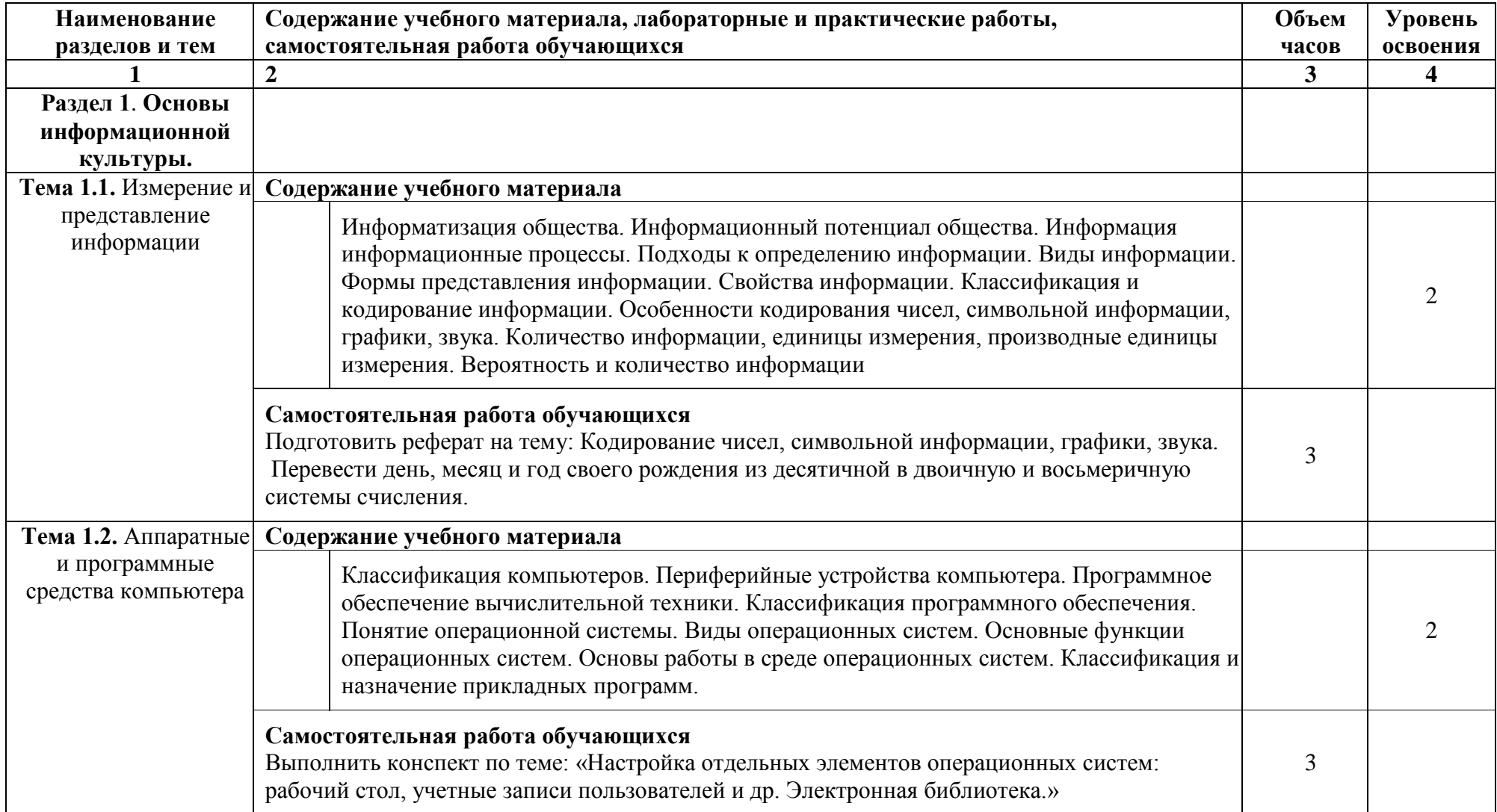

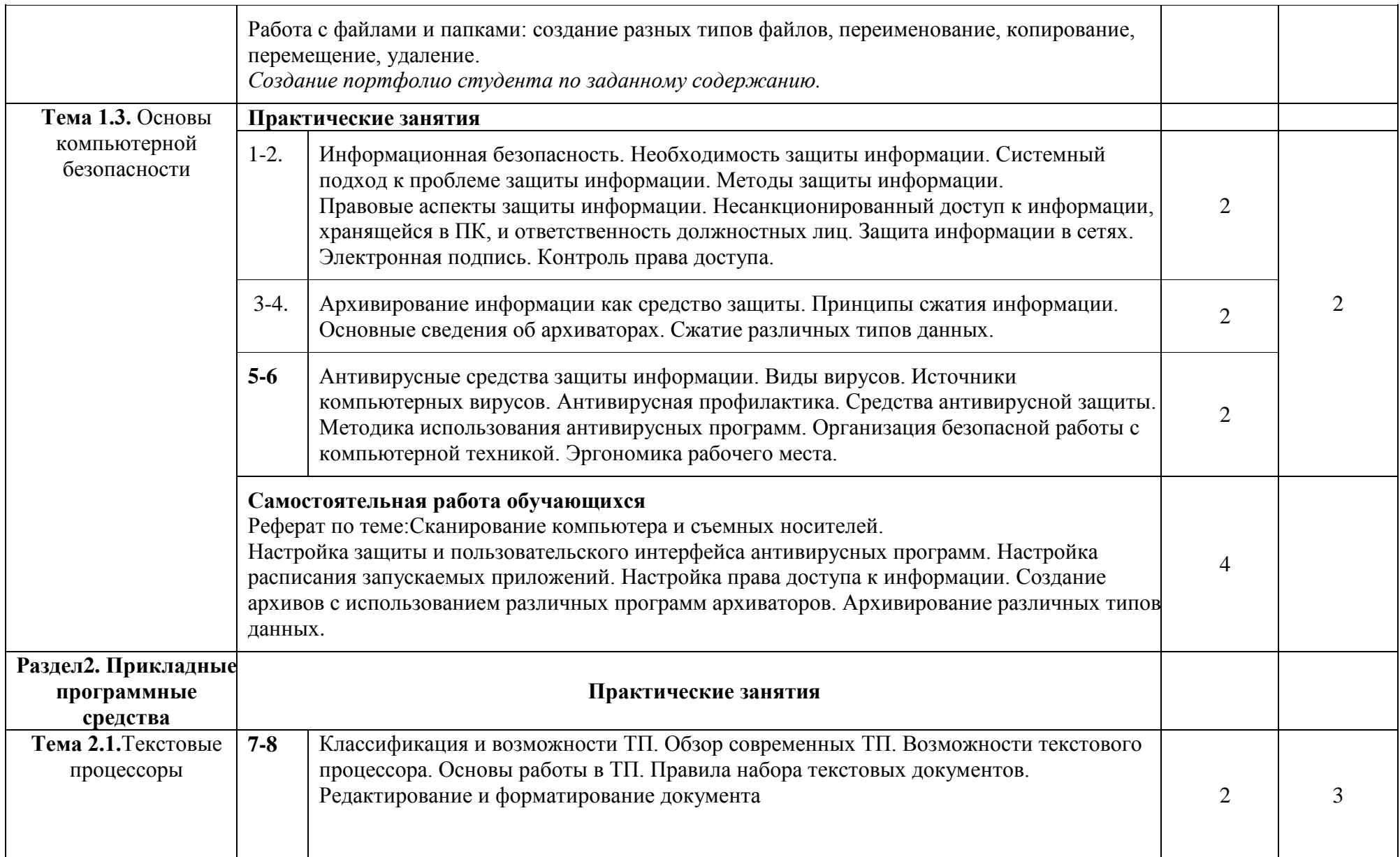

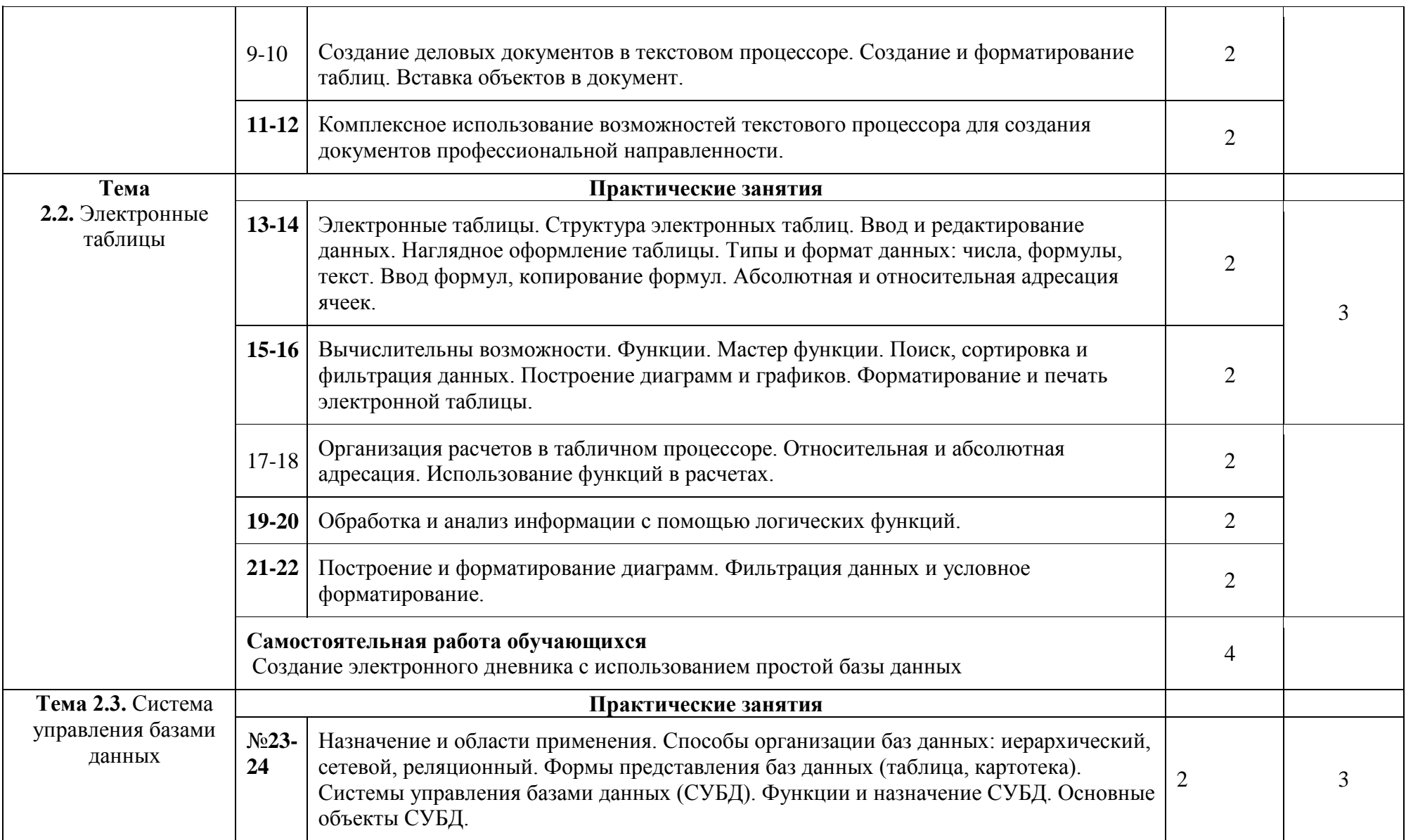

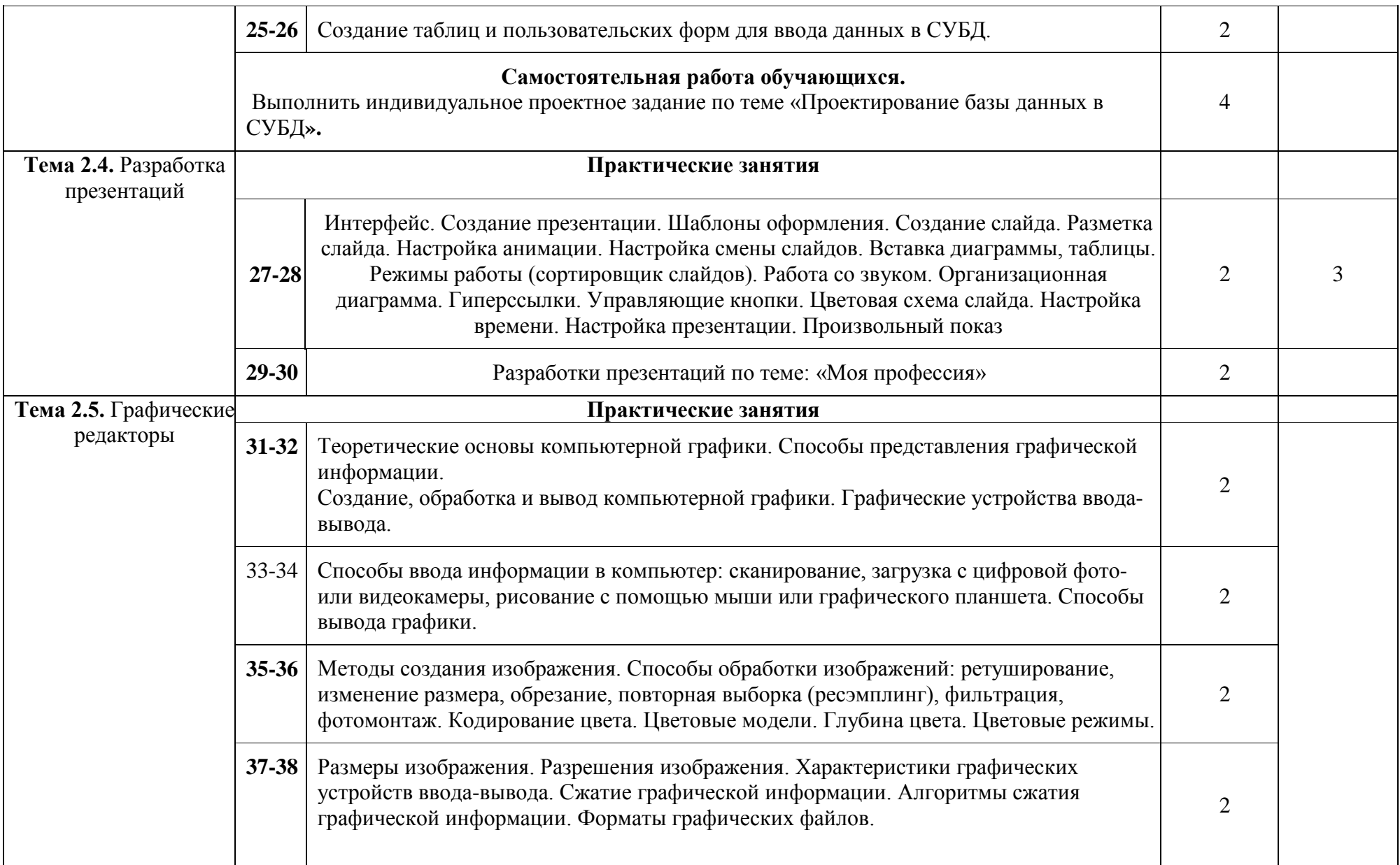

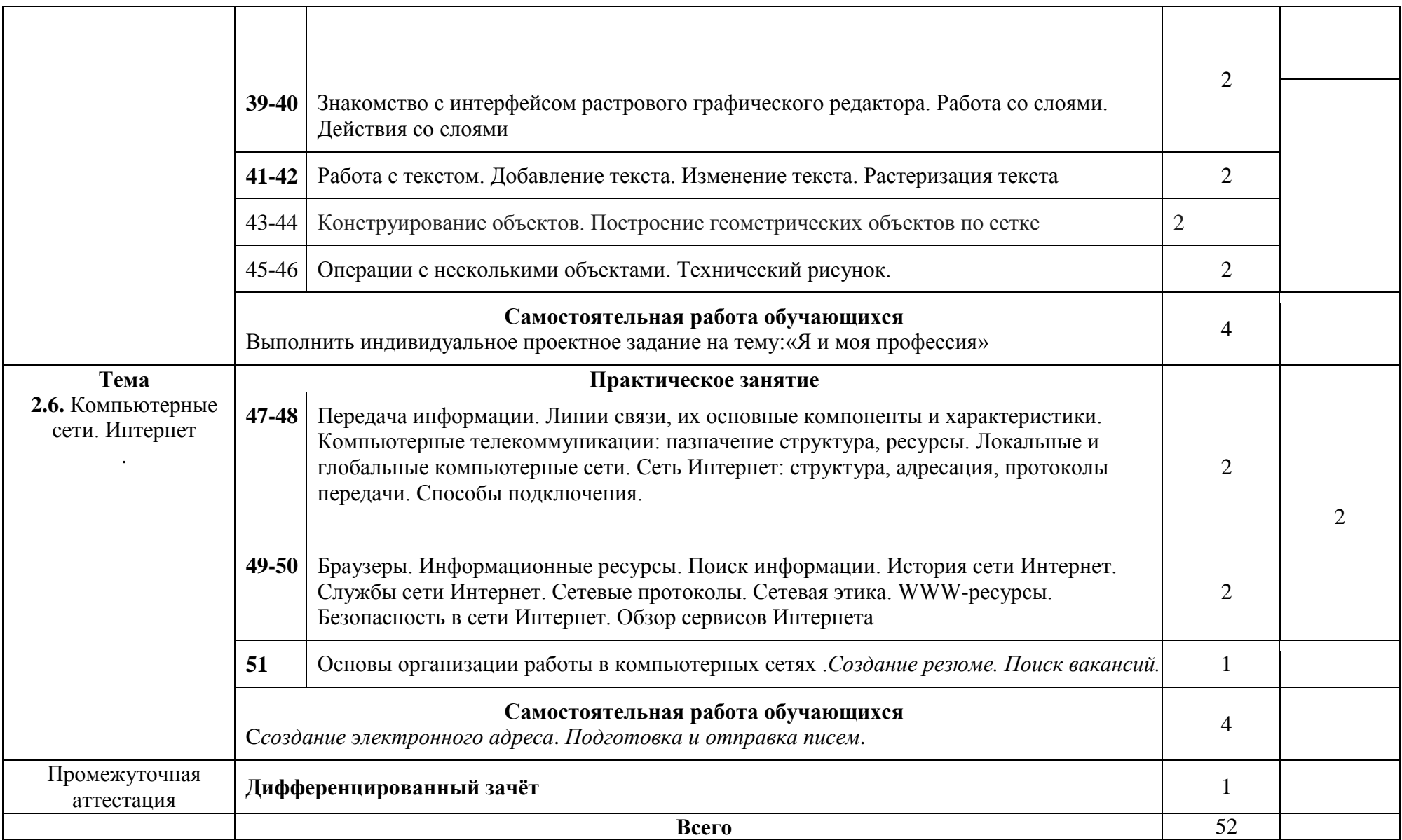

## **3. УСЛОВИЯ РЕАЛИЗАЦИИ РАБОЧЕЙ ПРОГРАММЫ УЧЕБНОЙ ДИСЦИПЛИНЫ«ЕН.02 Информатика»**

## **3.1. Требования к минимальному материально-техническому обеспечению**

Реализация учебной дисциплины требует наличия лаборатории «Информатики». Технические средства обучения:

*- интерактивная доска с лицензионным программным обеспечением и мультимедиапроектор;- персональные компьютеры;- принтер и сканер.* **3.2. Информационное обеспечение обучения**

#### **Основные источники:**

1.Информатика. Михеева Е.В., Титова О.И 2016 <https://nashol.com/2017102296971/informatika-miheeva-e-v-titova-o-i-> 2016.html 2.Информационные технологии в профессиональной деятельности МихееваЕ.В 2016 [https://nashol.com/2018031099446/praktikum-po](https://nashol.com/2018031099446/praktikum-po-informacionnim-%20%20%20%20tehnologiyam-v-professionalnoi-deyatelnosti-miheeva-e-v-2015.html)[informacionnim- tehnologiyam-v-professionalnoi-deyatelnosti-miheeva-e-v-2015.html](https://nashol.com/2018031099446/praktikum-po-informacionnim-%20%20%20%20tehnologiyam-v-professionalnoi-deyatelnosti-miheeva-e-v-2015.html)

#### **Дополнительная литература**

1.Астафьев Н.С. Информатика и ИКТ.: учебное пособие для студ. учрежд. сред.проф. образования - М.: Издательский центр «Академия», 2015.

2. Информационные технологии в профессиональной деятельности, Михеева Е.В. М.- Академия, 2012

3. Информатика. В 2-х частях Кибардин А.В. [2015. Электронный](http://www.kodges.ru/komp/other_komp/337037-informatika.-v-2-h-chastyah-kibardin-a.v..html)  [учебник](http://www.kodges.ru/komp/other_komp/337037-informatika.-v-2-h-chastyah-kibardin-a.v..html) http://znanium.com/catalog/product/

#### **Интернет-ресурсы**

1.http://www.eng.ru/deloproizvodstvo/sistemy\_elektronnogo\_dokumentooborota.html

2. [http://www.eng.ru/informatika\\_programmirovanie/uchebnoe\\_posobie\\_informacionnye\\_2.html](http://www.eng.ru/informatika_programmirovanie/uchebnoe_posobie_informacionnye_2.html)

## **4.КОНТРОЛЬ И ОЦЕНКА РЕЗУЛЬТАТОВ ОСВОЕНИЯ ДИСЦИПЛИНЫ**

**Контроль и оценка** результатов освоения дисциплины осуществляется преподавателем в процессе проведения практических занятий и лабораторных работ, тестирования, а также выполнения обучающимися индивидуальных заданий, проектов, исследований

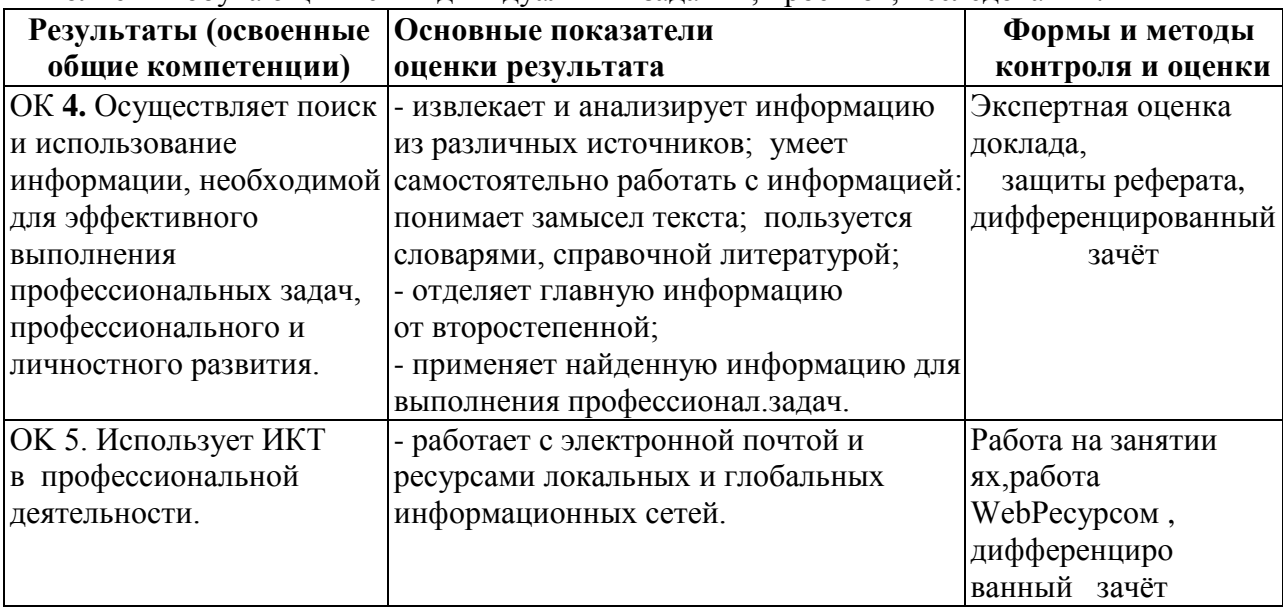

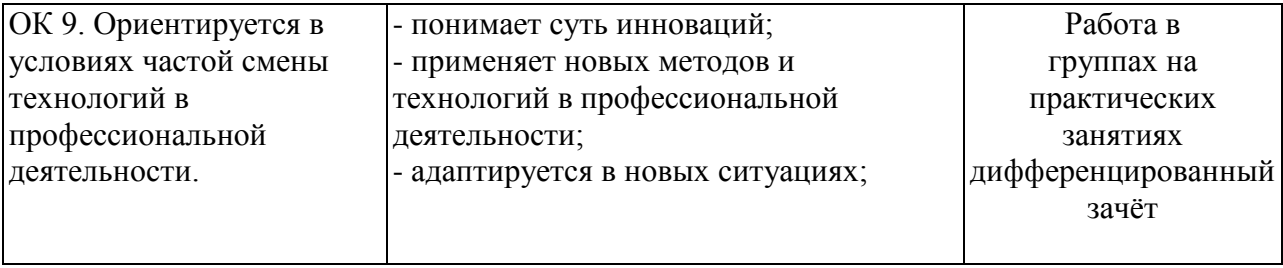